# PHP for Absolute Beginners

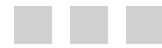

Thomas Blom Hansen Jason Lengstorf

Apress<sup>®</sup>

### **About the Authors**

**Thomas Blom Hansen** has extensive experience teaching web programming in the Digital section of the Copenhagen School of Design and Technology. When he is not teaching, you can find Thomas fly-fishing for sea-run brown trout in the coastal waters around Denmark or possibly hiking some wilderness area in southern Scandinavia. Thomas lives in a small village with his wife, three kids, too few fly rods, and a lightweight camping hammock.

**Jason Lengstorf** is a turbogeek from Portland, Oregon. He started building web sites in his late teens, when his band couldn't afford to pay someone to do it, and he continued building web sites after he realized his band wasn't actually very good. He's been a full-time freelance web developer since 2007 and expanded his business under the name Copter Labs, which is now a distributed freelance collective, keeping about ten freelancers worldwide busy. He is also the author of *Pro PHP and jQuery* (Apress, 2010).

## **About the Technical Reviewer**

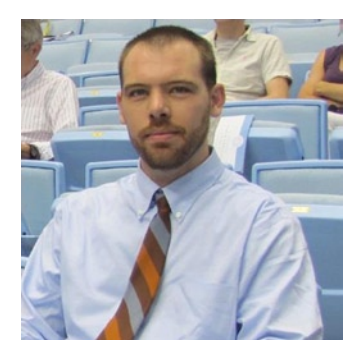

**Adam Shackelford** has been architecting and developing web and mobile applications for the past ten years. He is currently the chief technology officer and lead developer at Caravan Interactive, a technology company he cofounded in Brooklyn in 2009. Prior to Caravan, Adam worked for several agencies in New York City, developing web sites and web applications. He currently resides in the Hudson Valley area of New York.

# **Acknowledgments**

The authors would like to thank Ben Renow-Clarke and Christine Ricketts for orchestrating the project that led to this book. Thanks to Corbin Collins and Michael G. Laraque for your contributions to copy and organization of the text. Also, thanks to Adam Shackelford. Your technical expertise and keen eye has made the code more accessible for readers.

#### **Introduction**

Modern web development relies on the successful integration of several technologies. Content is mostly formatted as HTML. With server-side technologies, you can create highly dynamic web applications. PHP is the single most used server-side scripting language for delivering browser-based web applications. PHP is the backbone of online giants such as Facebook, Flickr, and Yahoo.

There are other server-side languages available for web application development, but PHP is the workhorse of the Internet. For an absolute beginner, it should be comforting to know that PHP is a relatively easy language to learn. You can do many things with a little PHP. Also, there is a thriving, friendly community supporting PHP. It will be easy to get help with your own PHP projects.

#### Who Should Read This Book

This book is intended for those who know some HTML and CSS. It is for those who are ready to take their web developer skills to the next level. You will learn to generate HTML and CSS dynamically, using PHP and MySQL. You will learn the difference between client-side and server-side scripting through hands-on experience with PHP/MySQL and JavaScript code projects. Emphasis will be on getting up and running with PHP, but you will also get to use some MySQL and some JavaScript in your projects. By the end of the book, you will have created a number of PHP-driven projects, including the following:

- A personal portfolio site with dynamic navigation
- • A dynamic image gallery where users can upload images through an HTML form
- • A personal blogging system, complete with a login and an administration module

In the process, you will become acquainted with such topics as object-oriented programming, design patterns, progressive enhancement, and database design. You will not get to learn everything there is to know about PHP, but you will be off to a good start.

#### How to Read This Book

This book is divided into two main parts. Part I will quickly get you started writing PHP for small, dynamic projects. You will be introduced to a relatively small subset of PHP–just enough for you to develop entry-level web applications. Part I will also teach you the basic vocabulary of PHP.

Part II is a long hands-on project. You will be guided through the development of the aforementioned personal blogging system, starting from scratch. Part II will show you how to use your PHP vocabulary to design dynamic, database-driven web applications.

# **Contents at a Glance**

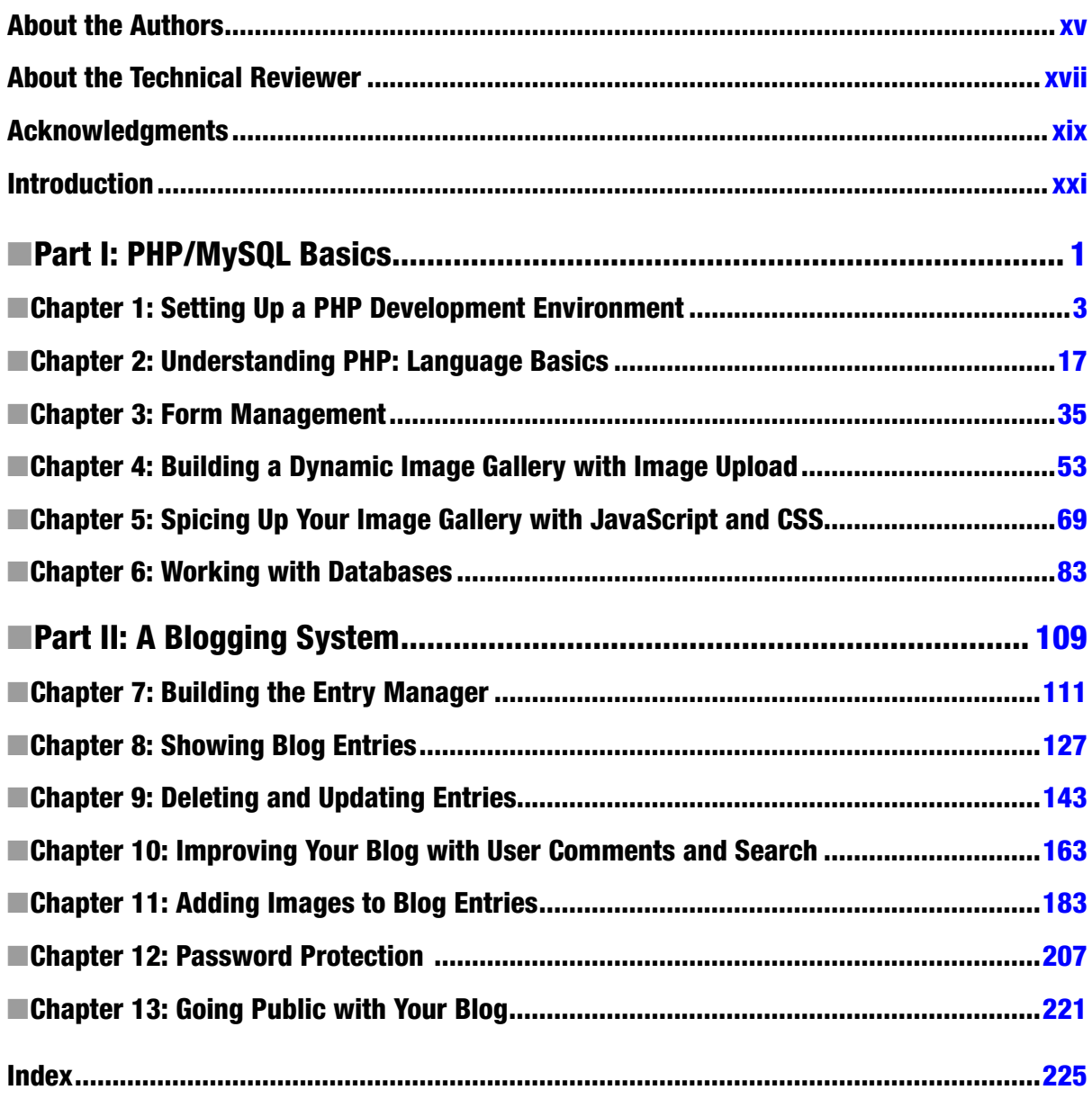

# **Contents**

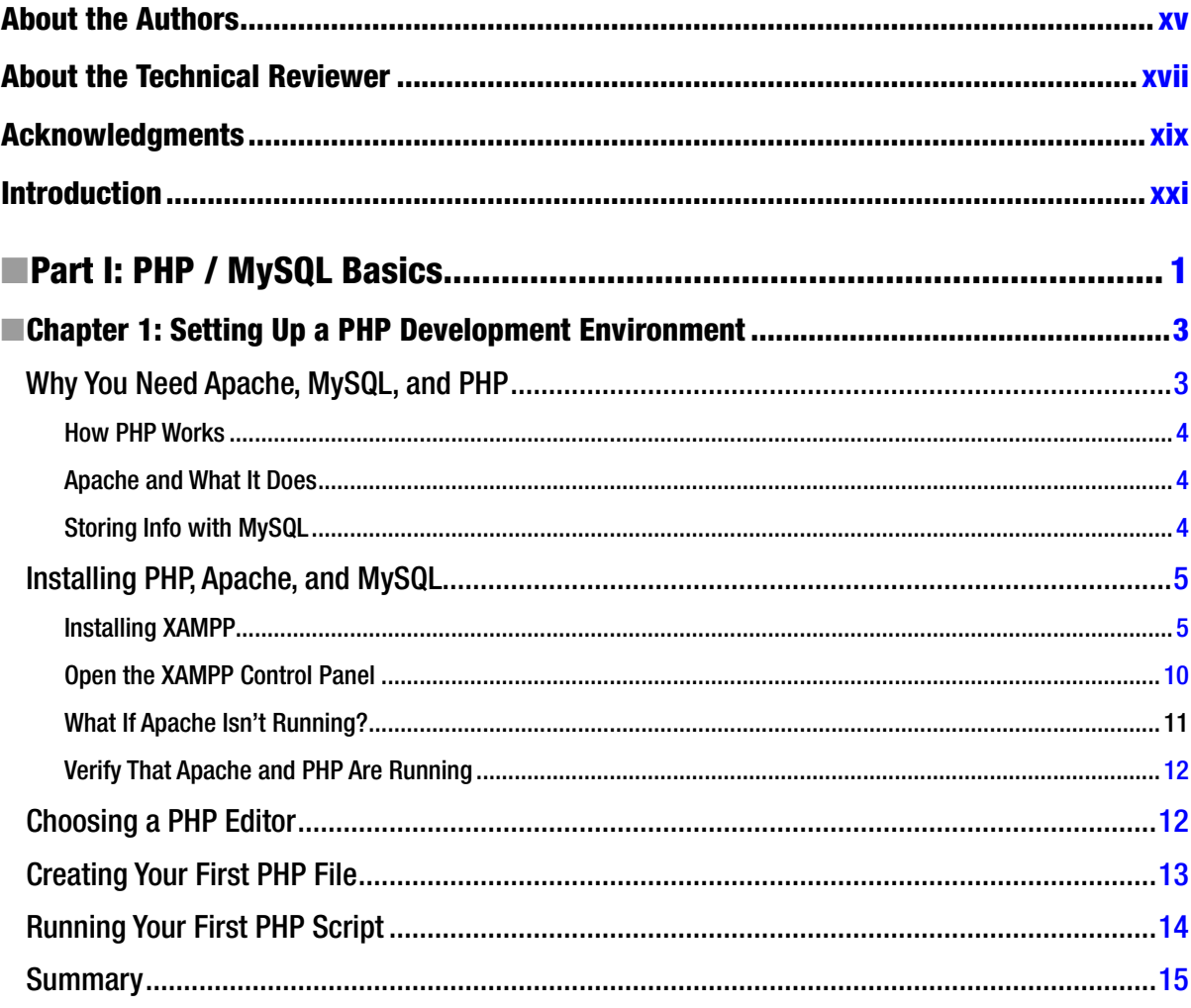

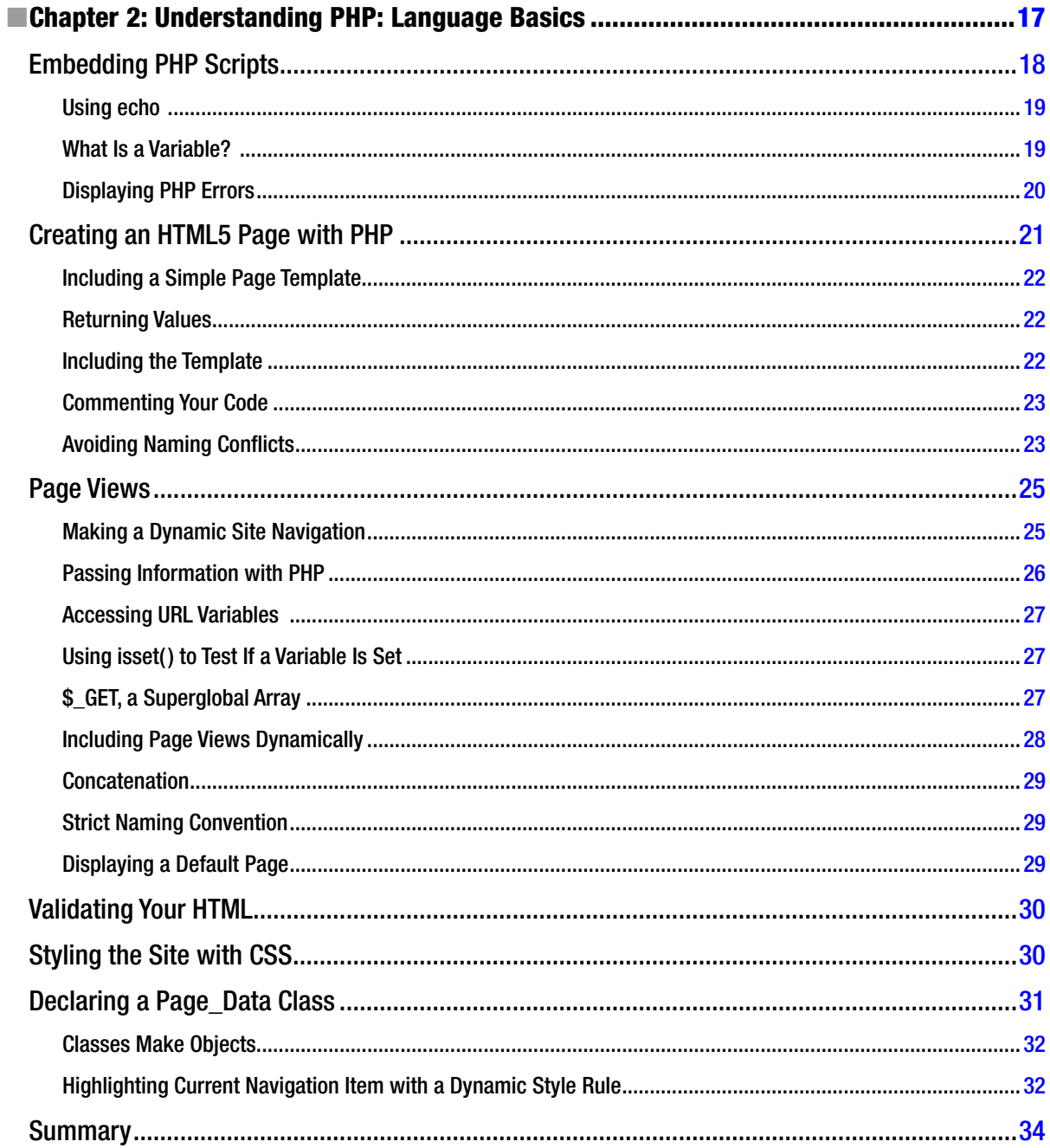

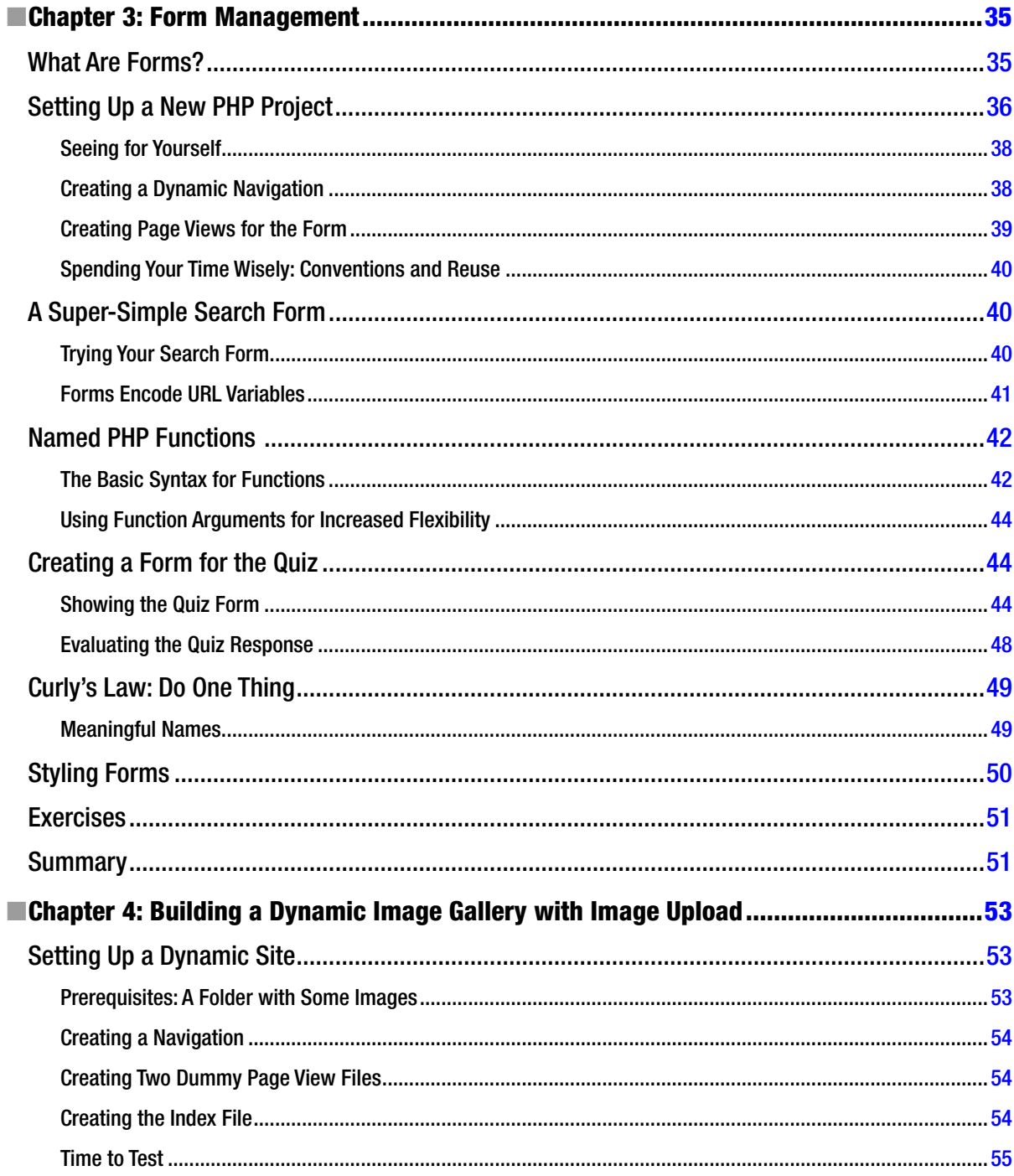

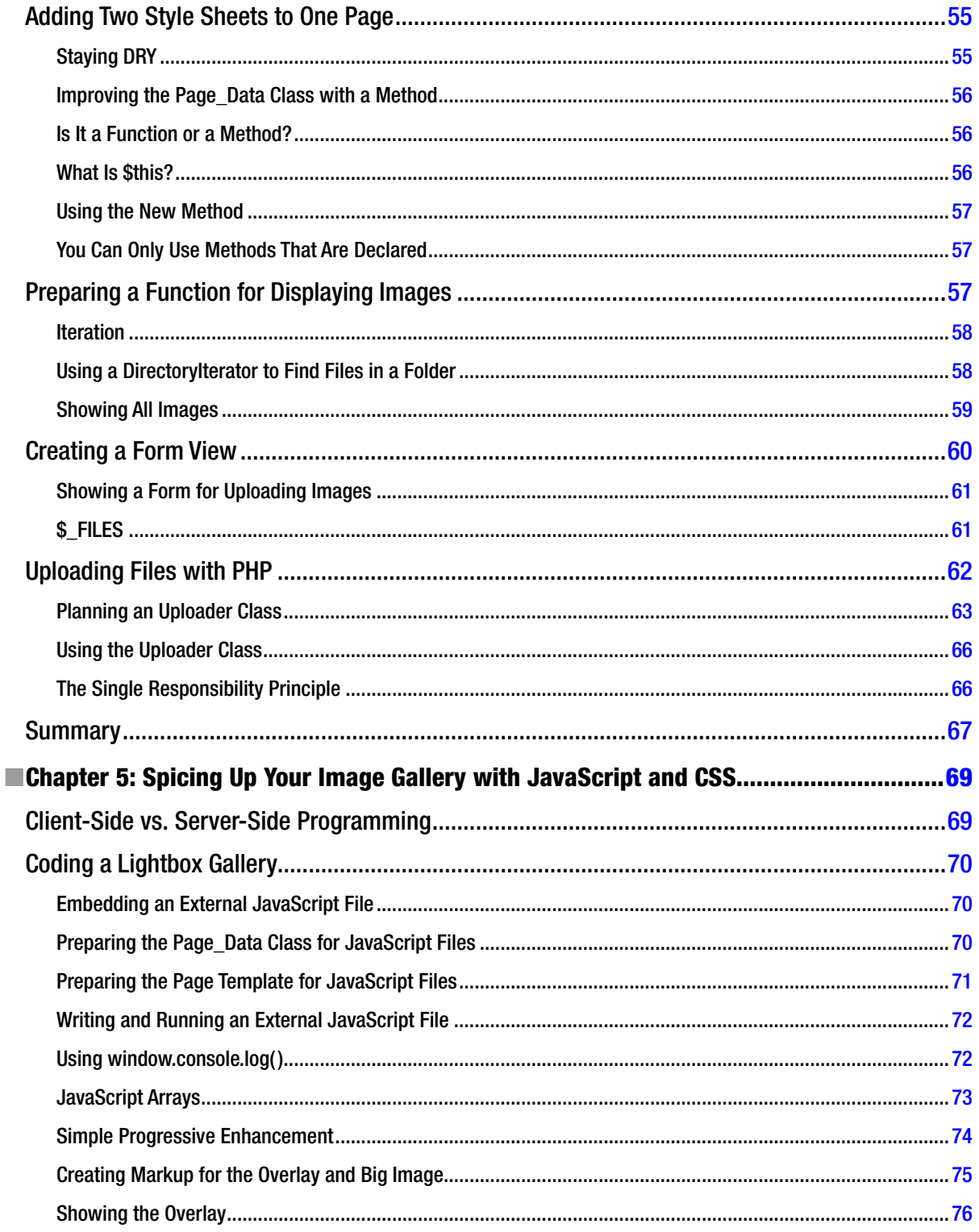

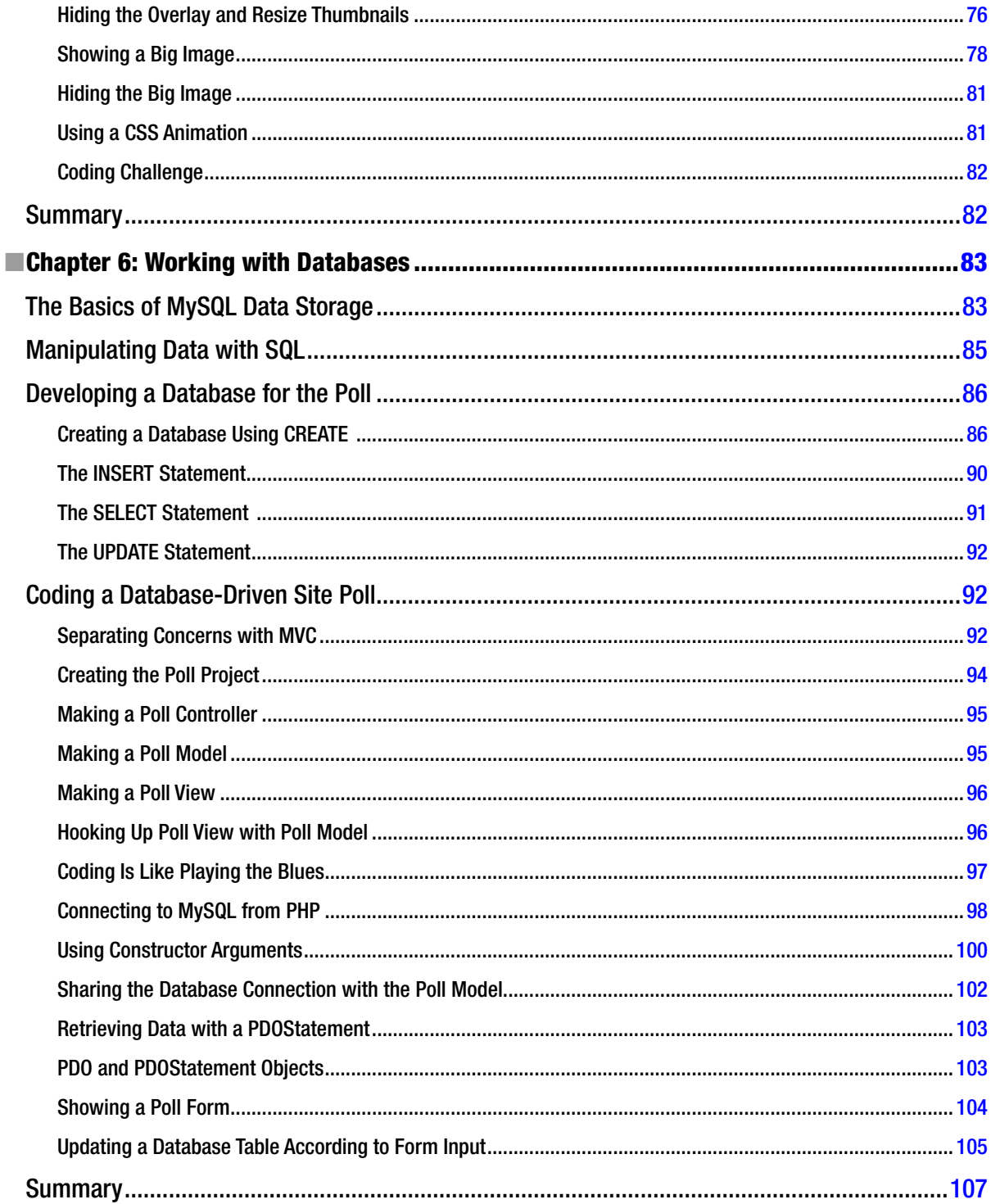

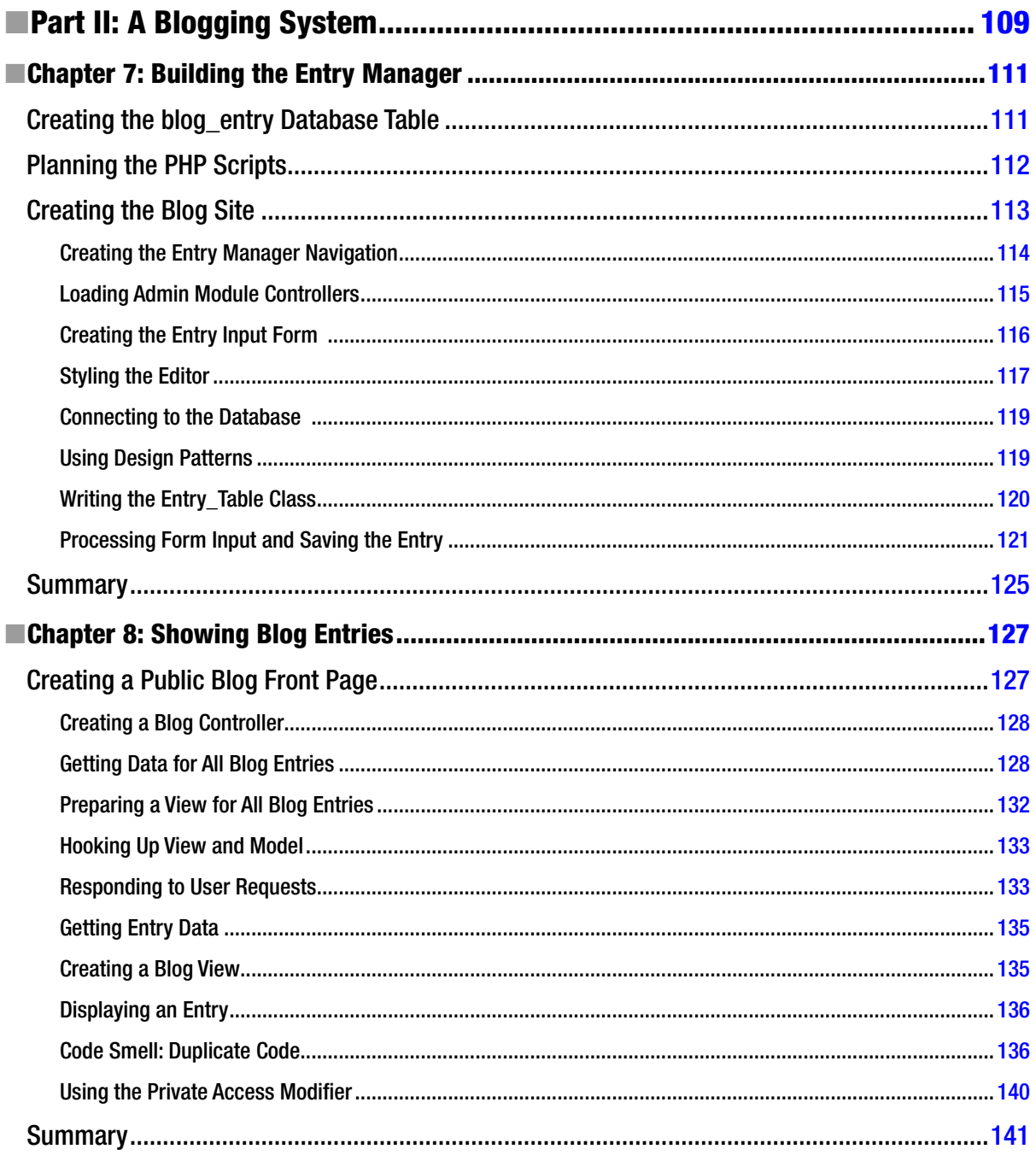

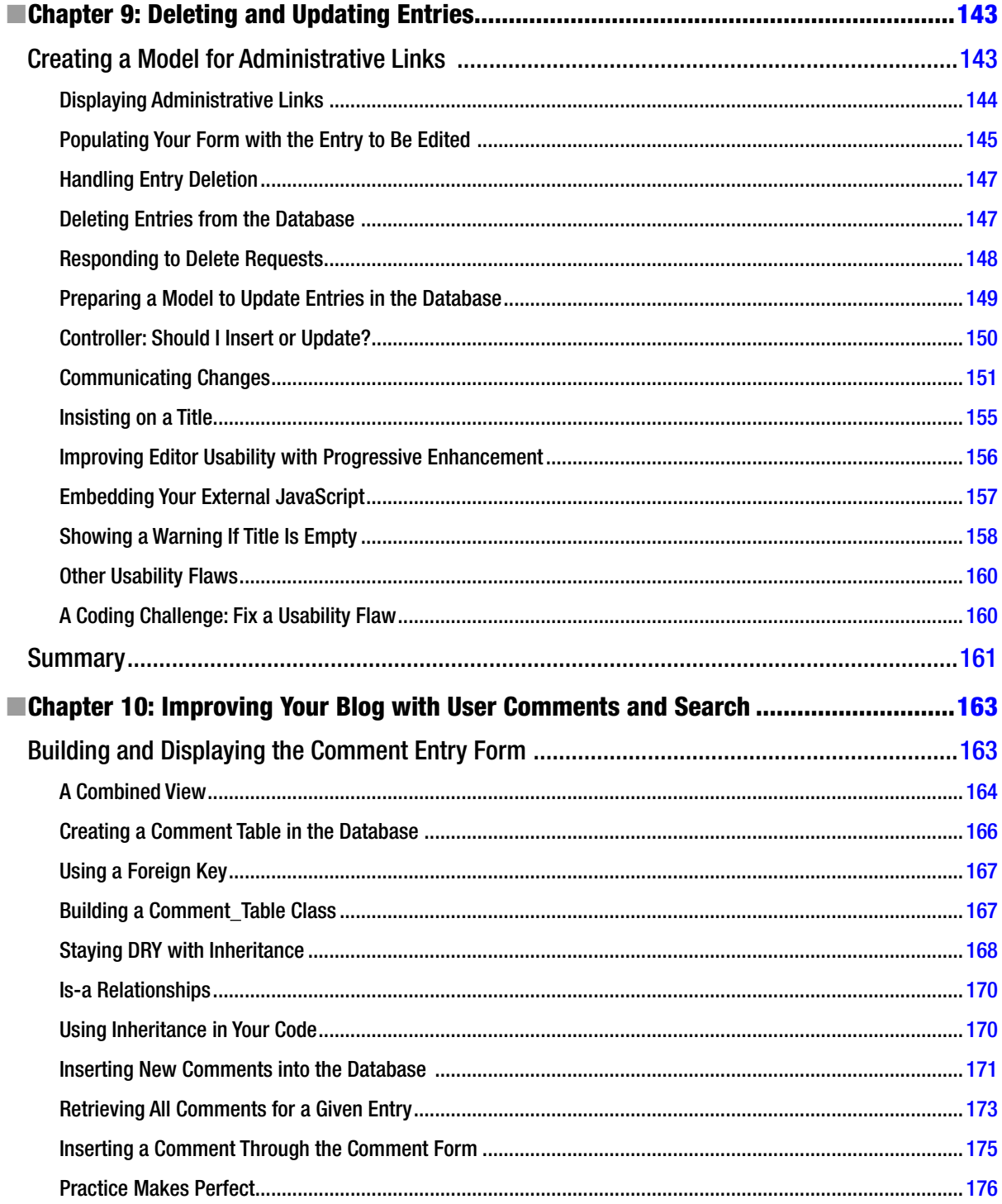

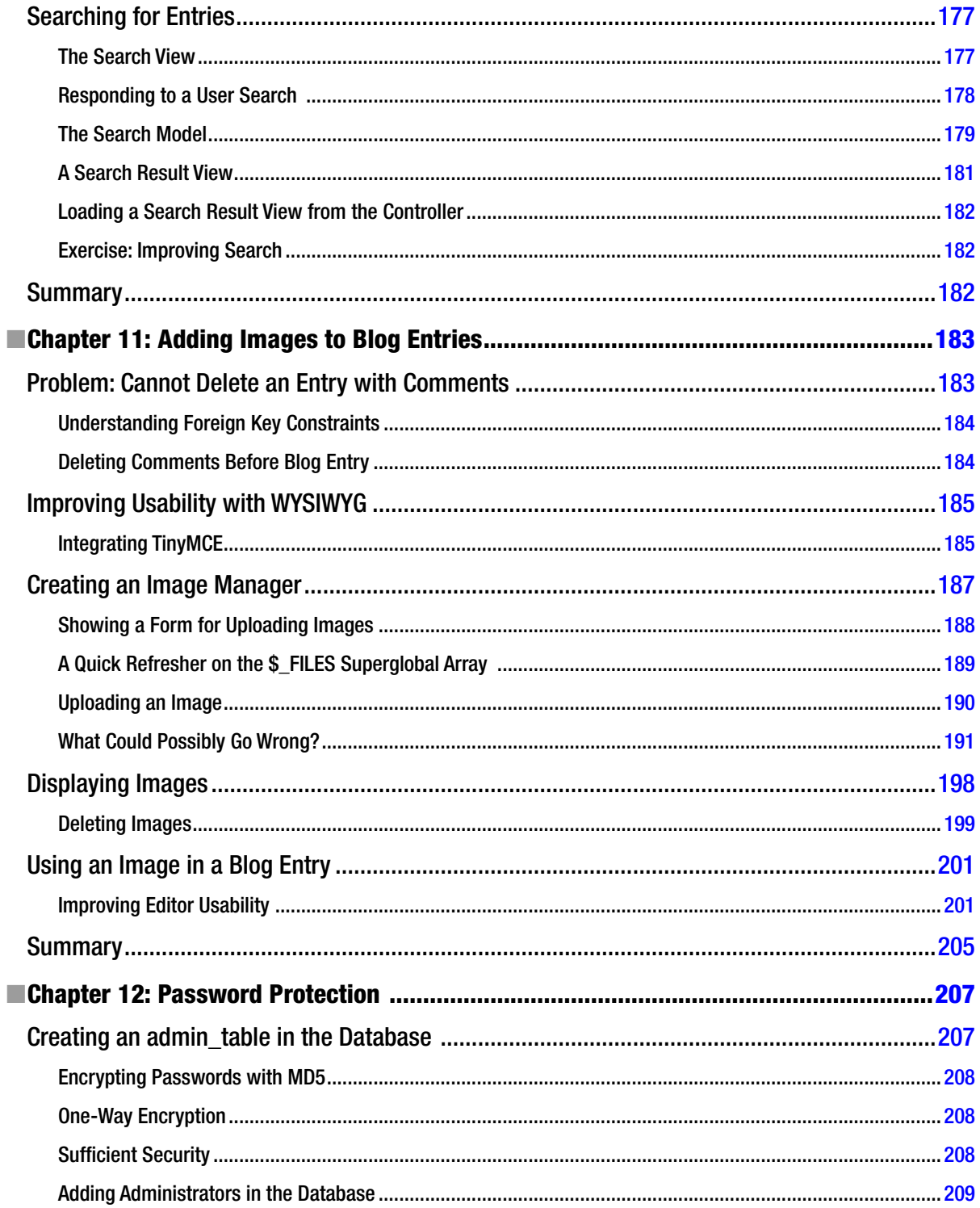

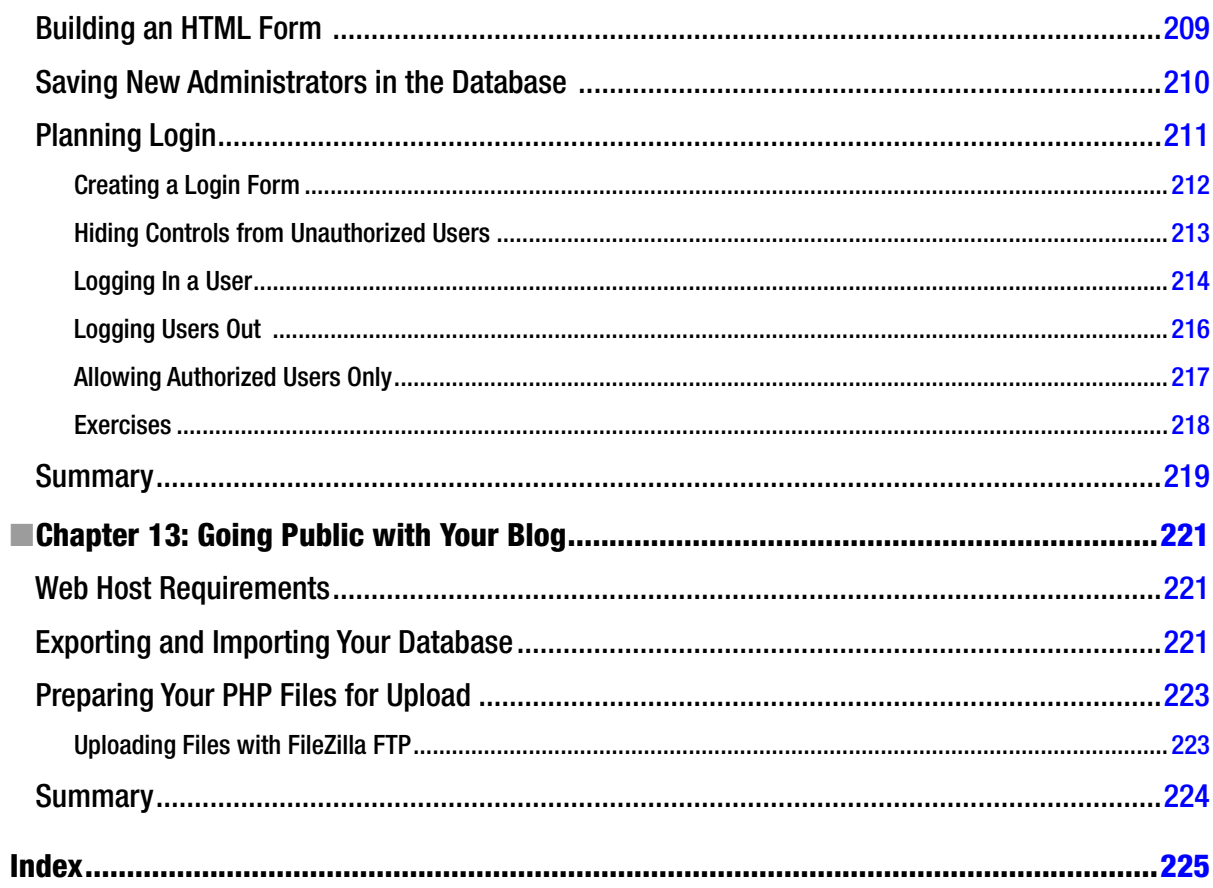